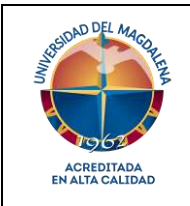

## **VICERRECTORÍA ACADÉMICA**

### **PROCEDIMIENTO PARA LA ASIGNACIÓN DE PARES EVALUADORES DE PRODUCTOS**

Página 1 de 6

Código: GA-VAC-P03

Versión: 02

Fecha: 30/10/2023

# *Objetivo del procedimiento*

Definir las actividades que garantizarán la correcta asignación de los pares evaluadores de los productos presentados por los docentes, en aras de lograr que la evaluación y asignación de puntaje se realice de manera satisfactoria.

# *Participantes y responsables del procedimiento*

Los responsables de la adecuada aplicación de este documento son:

**Vicerrector Académico:** Es el responsable de firmar y/o autorizar.

**Gestor de Pares:** es la persona encargada de la operatividad del procedimiento desde su inicio.

**Gestor administrativo:** es la persona encargada de verificar los documentos aportados para el reconocimiento económico del par.

**Asesor jurídico:** es la persona encargada de revisar el acto administrativo que autoriza el pago por la realización del proceso de evaluación de los productos.

# *Generalidades del procedimiento*

El Decreto 1279 del 2002 establece el régimen salarial y prestacional de los docentes de las universidades estatales, disponiendo directrices que permitan la adecuada implementación de la misma, propendiendo siempre por un trato equitativo y favorable para el docente.

El mencionado decreto establece que, exceptuando los artículos publicados en revistas indexadas u homologadas por el Ministerio de Ciencia Tecnología e Innovación, todos los productos contemplados en el artículo 10 deben ser evaluados por pares externos elegidos de las listas del Ministerio de Ciencia Tecnología e Innovación, cuya valoración es fundamental para la asignación del puntaje.

Adicionalmente, el Grupo de Seguimiento al régimen salarial y prestacional de los docentes universitarios en el numeral 14, artículo primero, en el Acuerdo 001 de 2004, recomienda que, para el caso de las patentes, una vez cumplidos los requisitos, se asigne la totalidad de puntos sin enviarlos a evaluación por pares.

Por otra parte, el Acuerdo Superior N° 024 de 2018, reglamenta la evaluación por parte de los pares externos en la Universidad del Magdalena, estableciendo criterios generales a aplicar según la situación presentada, sin embargo, no aborda las particularidades atenientes al proceso de evaluación por pares en el marco del Comité Interno de Asignación y Reconocimiento de Puntaje - CIARP.

Cuando un par manifiesta su disponibilidad, este debe enviar como soporte, además del correo electrónico de respuesta, el RUT, fotocopia de su cédula y la certificación de su cuenta bancaria.

Para el desarrollo de la actividad N° 4 del presente procedimiento, lo ideal es presentar los perfiles de los pares en la sesión del Comité Interno de Asignación y Reconocimiento de Puntaje - CIARP, no

obstante, cuando las sesiones se extienden en tiempo, se envían vía correo electrónico por cada facultad para que sean revisados y aprobados por este medio. En caso de que no exista un representante de alguna facultad en el comité, se envía al Director de Investigación y Extensión de Facultad - DIEF para que se revise y aprueben los perfiles de la misma.

En lo concerniente a la actividad  $N^{\circ}$  7, donde se realiza el seguimiento a las evaluaciones, se deberá tener en cuenta que en caso de que se presente el cumplimiento del tiempo y no se cuente con la evaluación, se procede a realizar el envío de un correo electrónico recordando el vencimiento del plazo e indagando los motivos que produjeren el retraso en el proceso.

Cuando un par no cumple con el tiempo estipulado y no se comunica con el equipo operativo del Comité Interno de Asignación y Reconocimiento de Puntaje - CIARP, se procede a informarle de la cancelación del proceso de evaluación y se selecciona otro par disponible para el producto o en su defecto, se retomará desde cero este procedimiento.

Si se llegare a presentar la renuncia o cancelación de la evaluación por parte de un par externo se procede a pasar al siguiente par de la lista de disponibles para el producto en particular; en caso que no hubiere par disponible, se hace necesario realizar todo el procedimiento aquí descrito.

Se debe tener en cuenta al momento de presentar las evaluaciones en la sesión del CIARP, descrito en la actividad N° 9, en casos excepcionales, el Acuerdo 001 de 2004 del Grupo de Seguimiento al Régimen Salarial y Prestacional de los profesores universitarios (Decreto 1279 de 2002), permite la asignación de puntos con una sola evaluación por pares.

Cuando se envían los documentos para el reconocimiento económico de los pares, descrito en la actividad N° 10, la evaluación de un producto se puede realizar sin reconocimiento económico siempre y cuando el par lo solicite expresamente. En caso de que el par así lo requiera, se remite a la Vicerrectoría Académica la información necesaria para expedir una nota informativa sobre la participación del par en la evaluación del producto.

Los formatos de evaluación que deben diligenciar los pares evaluadores teniendo en cuenta el producto a evaluar son:

- Evaluación de producción de videos, cinematográficos o fonográficos. (Ver formato *GA-VAC-F02 Evaluación de producción de videos, cinematográficos o fonográficos*)
- Evaluación de obras artísticas audiovisuales. (Ver formato *GA-VAC-F03 Evaluación de obras artísticas audiovisuales*)
- Evaluación de premios. (Ver formato *GA-VAC-F04 Evaluación de premios*)
- Evaluación de libros. (Ver formato *GA-VAC-F05 Evaluación de libros*)
- Evaluación de obra artística- creación literaria. (Ver formato *GA-VAC-F06 Evaluación de obra artística- creación literaria*)
- Evaluación de producción técnica. (Ver formato *GA-VAC-F07 Evaluación de producción técnica*)
- Evaluación de Software. (Ver formato *GA-VAC-F08 Evaluación de Software*)
- Evaluación de Obras artísticas Artes Plásticas (Ver formato *GA-VAC-F34 Evaluación de obras artísticas creación original – artes plásticas*

### **Descripción del procedimiento**

A continuación, se presenta el **flujograma** que permite visualizar actividades y árbol de decisión, la **matriz de actividades** con roles, registros y/o salidas y a quien se le comunica o es el destinatario del resultado o producto de la actividad; así como la **matriz de interacciones** con otros procesos o dependencias.

## **Flujograma**

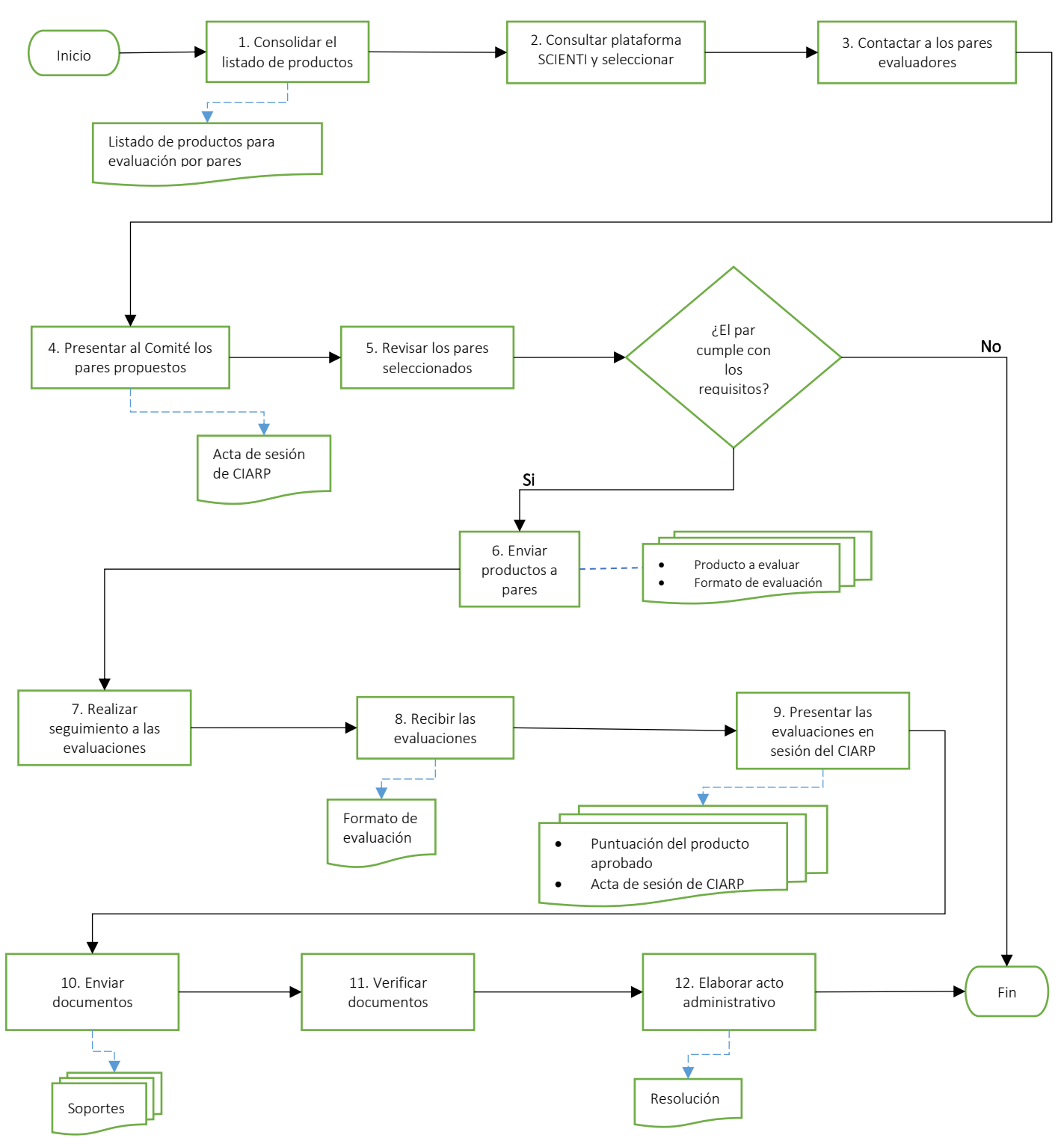

*Código: GA-VAC-P03 Versión: 02 Página 3 de 6 COPIA NO CONTROLADA AL IMPRIMIR O DESCARGAR* 

# **Matriz de actividades**

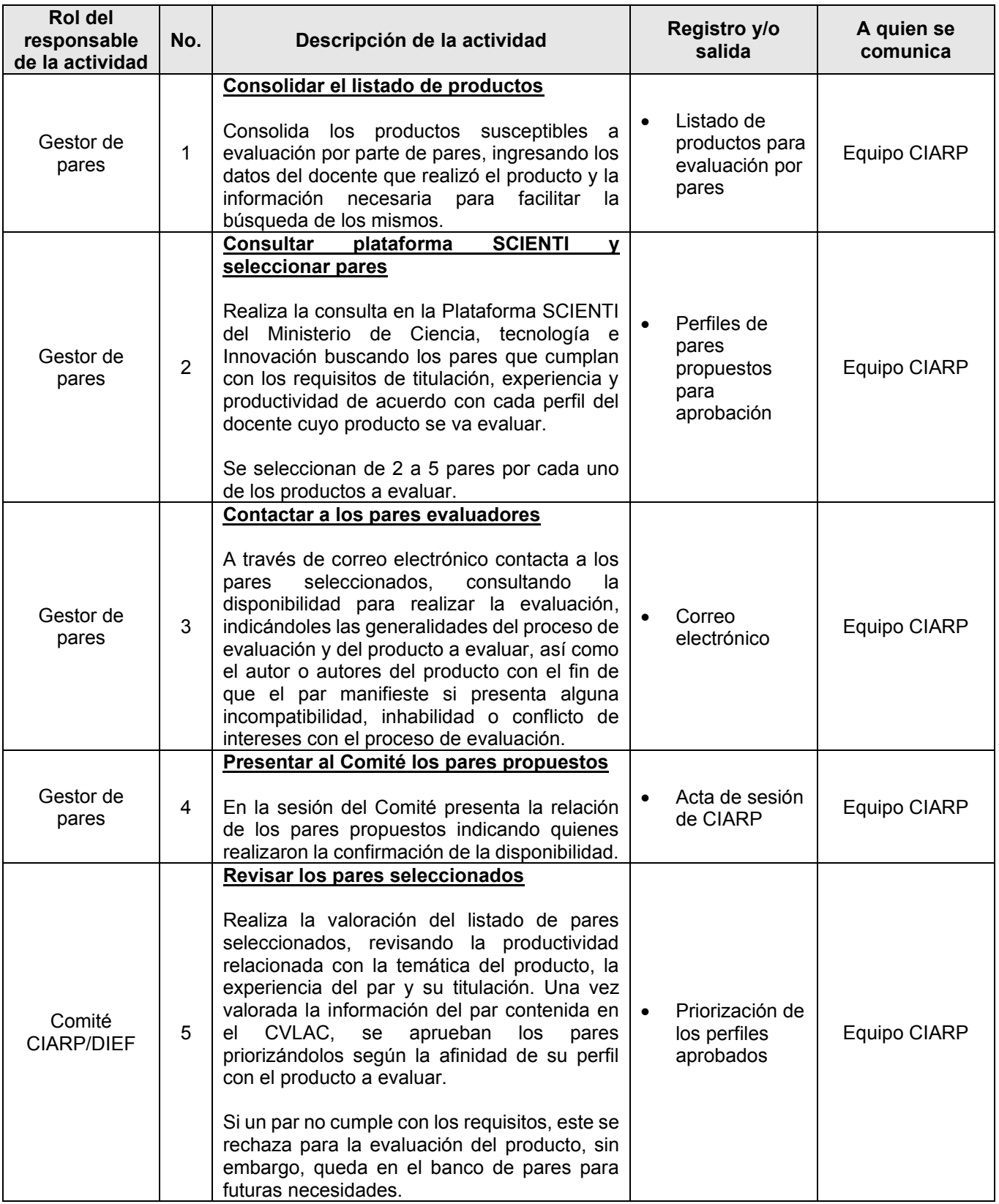

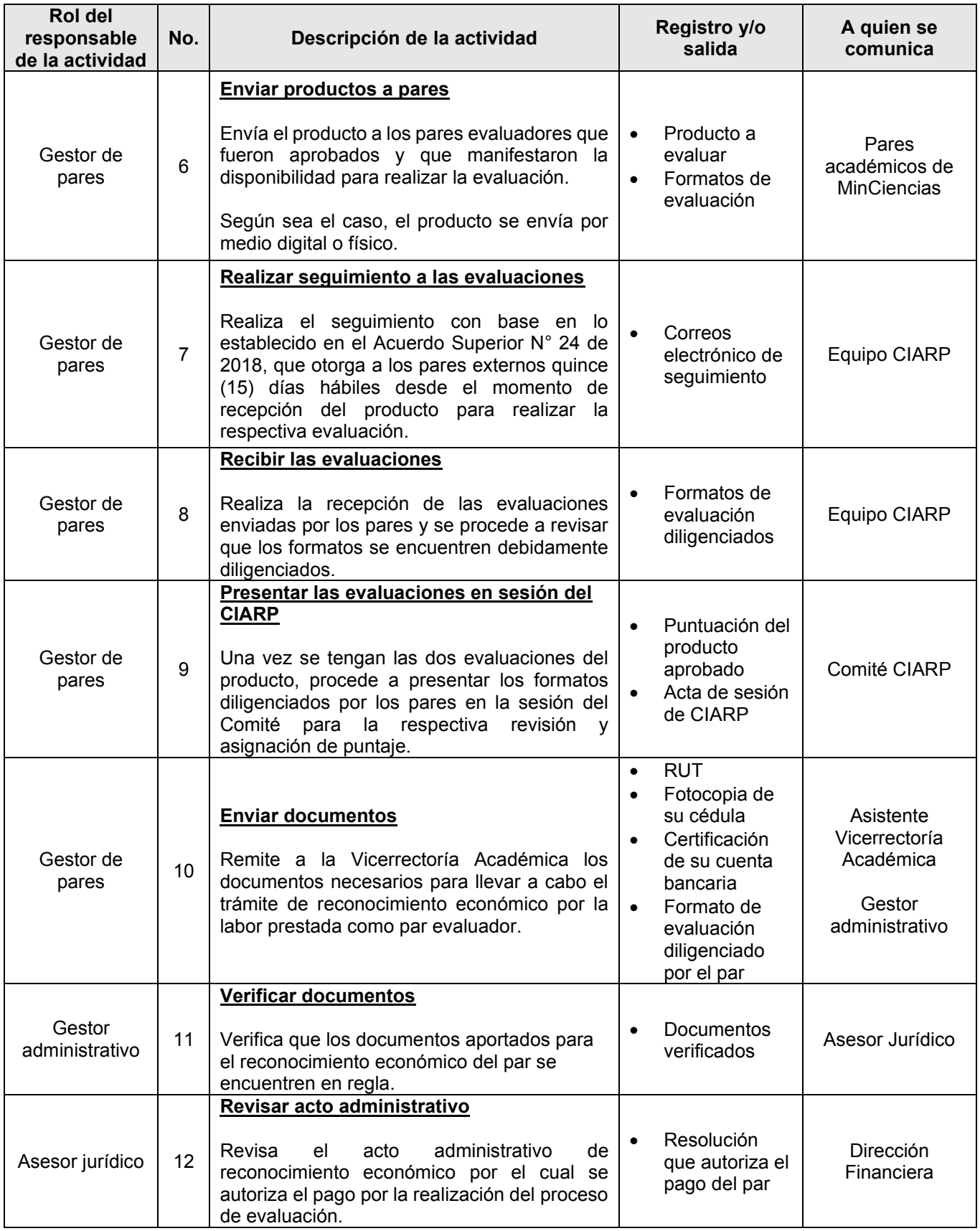

## *Matriz de interacciones con procesos del Sistema COGUI+ y dependencias*

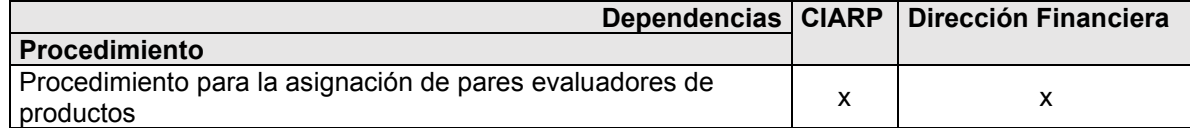

### **Controles**

• **Revisar los pares seleccionados:** En esta actividad se aprueban los pares priorizándolos según la afinidad de su perfil con el producto a evaluar.

## **Normatividad interna**

• Acuerdo Superior 024 del 03 de septiembre de 2018. Reglamenta la evaluación por pares externos en la Universidad del Magdalena

### **Normatividad externa**

- Acuerdo 001 de 2004 del Grupo de Seguimiento al Régimen Salarial y Prestacional de los profesores universitarios. Establece criterios de evaluación y asignación de puntajes.
- Decreto 1279 de 2002. Establece el régimen salarial y prestacional de los docentes de las Universidades Estatales – Ministerio de Educación Nacional.

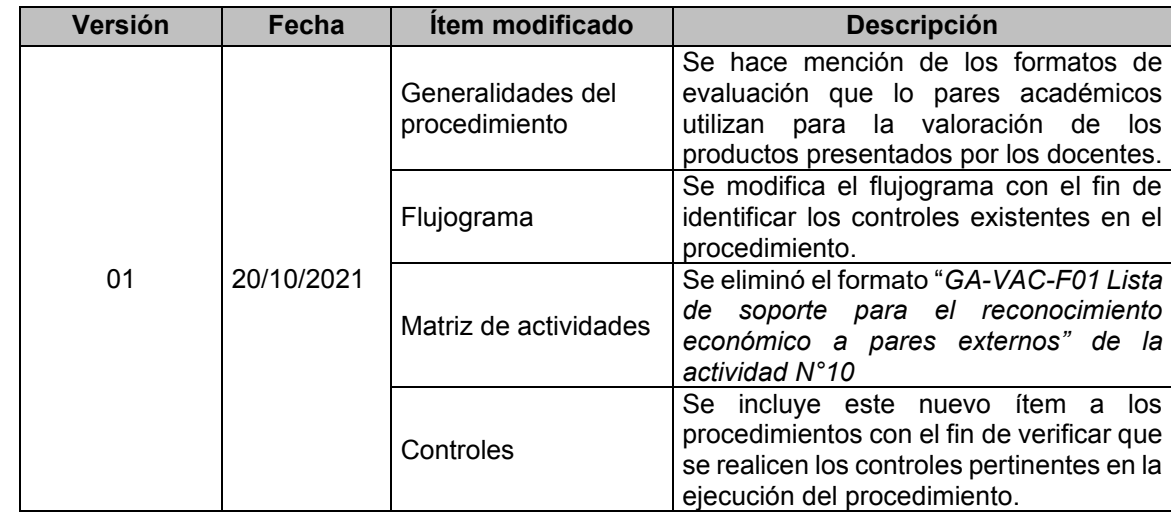

## **Registro de modificaciones**

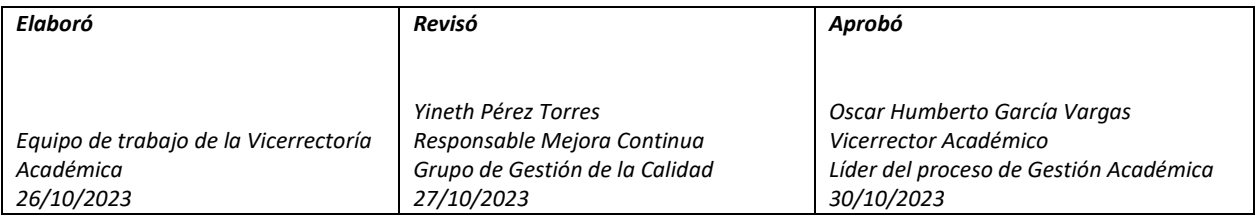